Bohner | Ott | Deusch

# Mathematik für das Berufskolleg – Berufliches Gymnasium Jahrgangsstufe 11

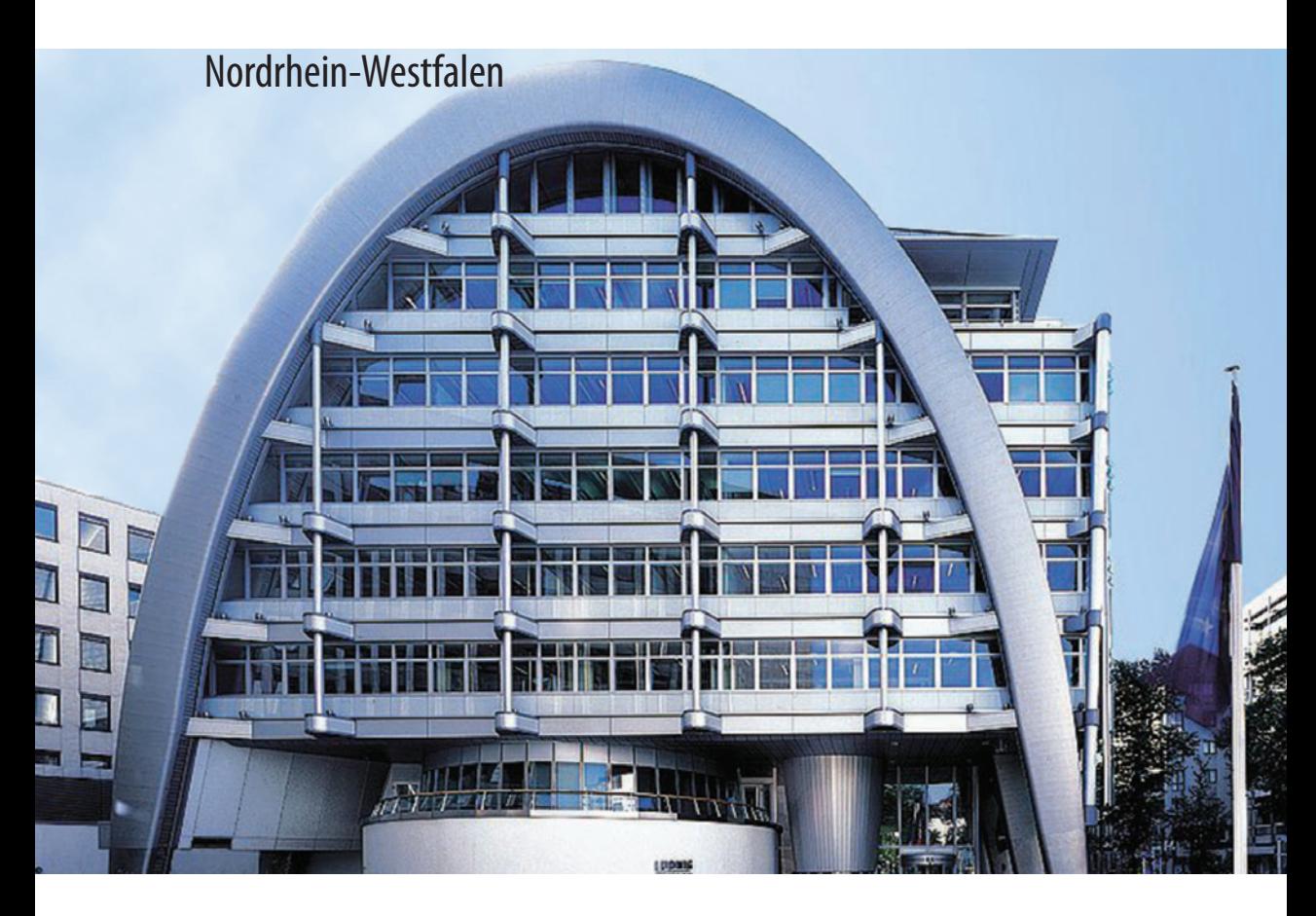

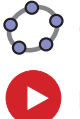

**Geogebra interaktiv**

**Lern- und Erklärvideos**

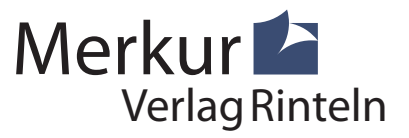

### Wirtschaftswissenschaftliche Bücherei für Schule und Praxis Begründet von Handelsschul-Direktor Dipl.-Hdl. Friedrich Hutkap †

Die Verfasser: **Kurt Bohner** Studium der Mathematik und Physik an der Universität Konstanz **Roland Ott**

Studium der Mathematik an der Universität Tübingen

#### **Ronald Deusch**

Studium der Mathematik an der Universität Tübingen

#### **Stefan Rosner**

Lehrauftrag Mathematik an der Kaufmännischen Schule in Schwäbisch Hall Studium der Mathematik an der Universität Mannheim

Beratende Tätigkeit:

#### **Norbert Lengersdorf**

Lehrauftrag Mathematik am Berufskolleg für Wirtschaft und Verwaltung in Herzogenrath Studium der Mathematik und Physik an der RWTH Aachen

Fast alle in diesem Buch erwähnten Hard- und Softwarebezeichnungen sind eingetragene Warenzeichen. Das Werk und seine Teile sind urheberrechtlich geschützt. Jede Nutzung in anderen als den gesetzlich zugelassenen Fällen bedarf der vorherigen schriftlichen Einwilligung des Verlages. Hinweis zu § 60a UrhG: Weder das Werk noch seine Teile dürfen ohne eine solche Einwilligung eingescannt und in ein Netzwerk eingestellt werden. Dies gilt auch für Intranets von Schulen und sonstigen Bildungseinrichtungen.

Die in diesem Buch zitierten Internetseiten wurden vor der Veröffentlichung auf rechtswidrige Inhalte in zumutbarem Umfang untersucht. Rechtswidrige Inhalte wurden nicht gefunden. Stand: August 2023

\* \* \* \* \* \* \*

3. Auflage 2023 © 2018 by MERKUR VERLAG RINTELN

Gesamtherstellung: MERKUR VERLAG RINTELN Hutkap GmbH & Co. KG, 31735 Rinteln E-Mail: info@merkur-verlag.de; lehrer-service@merkur-verlag.de Internet: www.merkur-verlag.de

Merkur-Nr. 0665-03 ISBN 978-3-8120-0665-1

### Geometrisches Mittel

Das **geometrische Mittel** ist ein Lagemaß zur Berechnung von durchschnittlichen Wachstumsraten und Wachstumsfaktoren. Das geometrische Mittel wird zur Analyse von Wachstumsraten im Zeitablauf bestimmt.

Für das **geometrische Mittel** aus n Datenwerten x<sub>1</sub> bis x<sub>n</sub> mit x<sub>i</sub> > 0 gilt:  $x_g = \sqrt[n]{ }$  $\frac{x_1 \cdot x_2 \cdot ... \cdot x_n}{x_1 \cdot x_2 \cdot ... \cdot x_n}$ (n-te Wurzel aus dem Produkt aller (positiven) Werte x<sub>1</sub> bis x<sub>n</sub>)

### Beispiel

Â Die Tabelle zeigt das jährliche Umsatzwachstum eines Unternehmens in % der Jahre 2013 bis 2020: 2,3; 12,3; 8,9; 13,3; 9,5; 8,4; 9,1; 22,1.

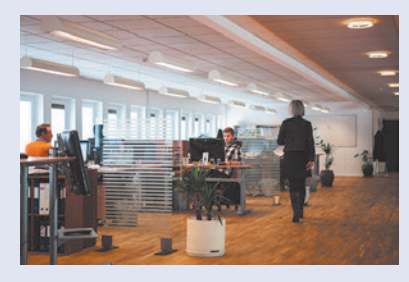

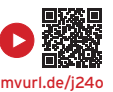

- a) Berechnen Sie das durchschnittliche Umsatzwachstum.
- b) Ermitteln Sie den Umsatz 2021 (unter gleichen Bedingungen), wenn 2020 eine Umsatz von 3,2 Millionen € erzielt wurde.

### Lösung

a) Es handelt sich um relative prozentuale Werte, die in Wachstumsfaktoren umgewandelt werden müssen, z. B. vom Jahr 2013 zum Jahr 2014: 1,023

Jährliche Wachstumsfaktoren:

1,023; 1,123; 1,089; 1,133; 1,095; 1,084; 1,091; 1,221

Wachstumsfaktor:

1,023 · 1,123 · 1,089 · 1,133 · 1,095 · 1,084 · 1,091 · 1,221 = 2,241 1,123 · 1,089 · 1,133 · 1,095 · 1,084 · 1,091 · 1,221 = 2,241<br>chnittlicher Wachstumsfaktor:<br>1,023 · 1,123 · 1,089 · 1,133 · 1,095 · 1,084 · 1,091 · 1,221 = 1,106<br>rliches Umsatzwachstum von 10.6 % hätte zum gleichen F

Durchschnittlicher Wachstumsfaktor: \_\_\_\_\_\_\_\_\_\_\_\_\_\_\_\_\_\_\_\_\_\_\_\_\_\_\_\_\_\_\_\_\_\_\_\_\_\_\_\_

 $x_g = \sqrt[8]{x}$ 

Ein jährliches Umsatzwachstum von 10,6 % hätte zum gleichen Ergebnis geführt.

**Hinweis:** Ein **Wachstumsfaktor** ist um 1 größer als eine Wachstumsrate. Wachstumsfaktoren sind nie negativ, also existiert die n-te Wurzel.

b) Das durchschnittliche Wachstumstempo beträgt 1,106. Umsatzprognose für 2021 (in Millionen): 3,2 · 1,106 = 3,539 2021 kann (unter gleichen Bedingungen) ein Umsatz von ca. 3,539 Mio. € erzielt werden.

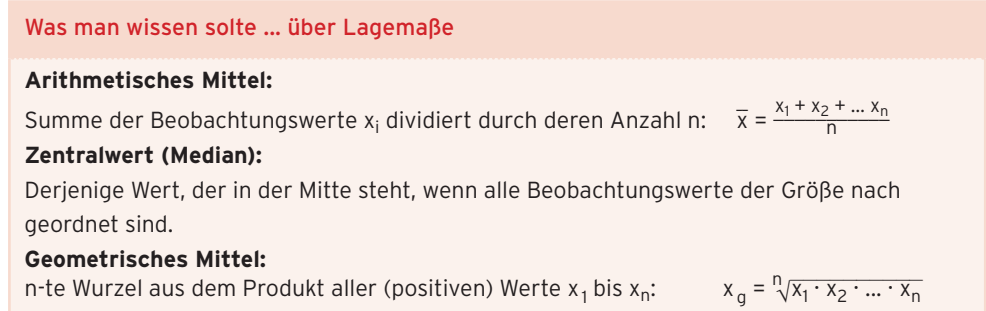

### **Aufgaben**

**1** Die Zahl der Erwerbstätigen in einem Land der EU (in Millionen) hat sich in den Jahren 2013 bis 2020 gegenüber dem Vorjahr prozentual wie folgt verändert:

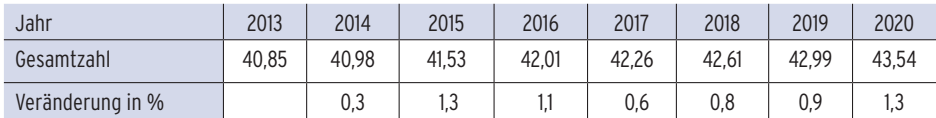

Berechnen Sie die durchschnittliche Zahl der Erwerbstätigen und die durchschnittliche jährliche Änderungsrate. Bestimmen Sie einen Prognosewert für 2021.

**2** Die Tabelle zeigt Jahresendkurse des Deutschen Aktienindex (DAX).

Bestimmen Sie die durchschnittliche jährliche Änderungsrate des DAX in den Jahren 2012 bis 2021. Erstellen Sie damit eine Prognose für 2022 und vergleichen Sie mit dem tatsächlichen Wert am 31. 12. 2022.

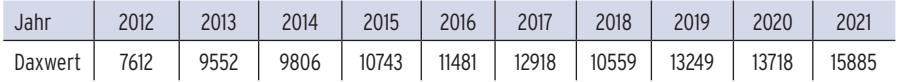

- **3** Die Daten zeigen das jährliche Umsatzwachstum eines Unternehmens in % der Jahre 2013 bis 2021: 2,3; 2,3; 0,9; 3,3; 2,5; 5,4; 6,1; 12,1; –3,6.
- a) Berechnen Sie das durchschnittliche Umsatzwachstum.
- b) Bestimmen Sie den Umsatz 2022 und 2023 (unter gleichen Bedingungen), wenn 2021 ein Umsatz von 12,8 Millionen € erzielt wurde.
- **4** Die Tabelle zeigt den Schlusskurs einer BSF-Aktie jeweils am 1. Handelstag eines Monats im Jahr 2021.

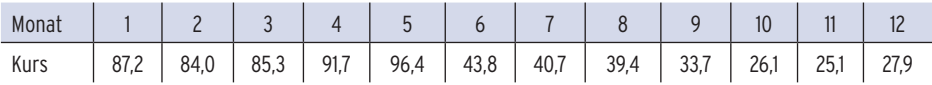

Berechnen Sie die monatliche Rendite in % und die mittlere monatliche Rendite im Jahre 2021.

### 1.2.2 Streuungsmaße

Die Lagemaße beschreiben eine Verteilung nicht ausreichend. Unterschiedliche Verteilungen können denselben Mittelwert  $\bar{\mathsf{x}}$  haben. Es kommt also darauf an, wie sich die Daten um den Mittelwert scharen.

### Beispiel

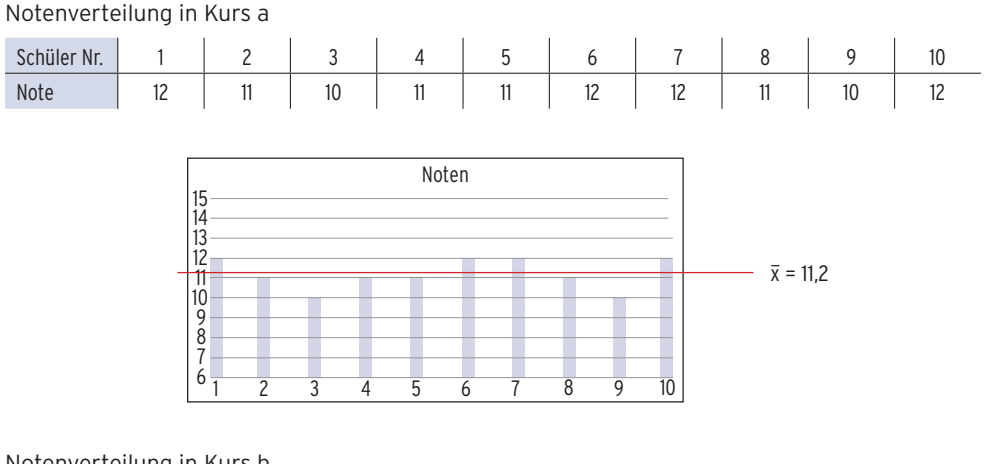

### Notenverteilung in Kurs b

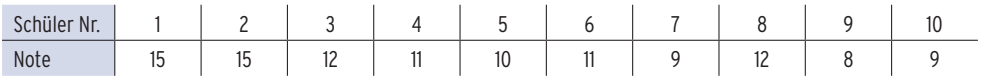

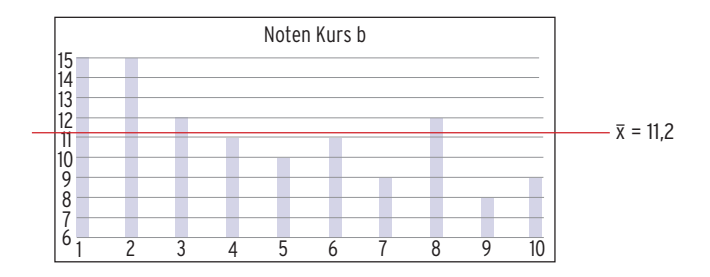

Trotz des gleichen Mittelwertes ist die Notenverteilung der beiden Klassen sehr unterschiedlich. In Klasse a "streuen" die Noten wenig um den Mittelwert,

während in Klasse b die Abweichungen vom Mittelwert sehr groß sind.

Daraus ergibt sich die Notwendigkeit, die Abweichungen der Beobachtungswerte

z.B. zum Mittelwert näher zu beschreiben.

Die beschreibende Statistik kennt dafür unterschiedliche **Streuungsmaße.**

### **Spannweite**

Ein einfaches Maß für die Streuung ist die Differenz zwischen dem kleinsten und dem größten Beobachtungswert. Im Kurs a bewegen sich die Noten zwischen 2,5 und 3,5.

Die Spannweite beträgt 12 — 10 = 2.

Die Spannweite der Noten im Kurs b beträgt 15 — 8 = 7.

Für die **Spannweite R** gilt: größter Beobachtungswert minus kleinster Beobachtungswert

 $R = x_{max} - x_{min}$ 

**Bemerkung:** Die **Spannweite** gibt die Länge des Bereichs an, über den sich die Beobachtungswerte verteilen. Eine größere Spannweite bedeutet eine größere Streuung, aber da die Spannweite nur von zwei Werten (dem kleinsten und dem größten Wert) abhängt, ist die Aussagekraft relativ gering.

### Beispiel

**A** In einer Stadt wurde im Monat November an jedem Tag jeweils um 12 Uhr die Temperatur gemessen.

Die Temperaturen in °C können der Urliste entnommen werden:

2; 5; 7; 11; 11; 12; 13; 15; 17; 24; 18; 14; 15; 16; 13; 12; 10; 24; 17; 18; 3; 20; 19; 18; 18; 20; 21; 22; 14; 11

Berechnen Sie die Spannweite und den Median.

### Lösung

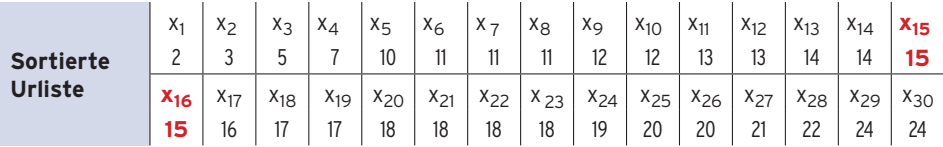

Größter und kleinster Beobachtungswert:  $x_{\text{max}} = 24$   $x_{\text{min}} = 2$ 

### **Spannweite R:**  $R = x_{max} - x_{min}$

Berechnung des Medians

 $n = 30$  gerade

**Median** (Zentralwert):

$$
\frac{1}{\sqrt{2}}\left(\frac{1}{\sqrt{2}}\right)
$$

$$
\begin{array}{l}\n\wedge_{\text{max}} - 24 \quad \text{Amin} \\
\text{R} = \chi_{\text{max}} - \chi_{\text{min}} = 22\n\end{array}
$$

$$
x_{\text{Med}} = \frac{1}{2}(x_{15} + x_{16}) = \frac{1}{2}(15 + 15)
$$
  

$$
x_{\text{Med}} = 15
$$

### 3.1.6 Geradenscharen

### Beispiel

- ◆ Gegeben ist die lineare Funktion f mit f(x) = mx m + 2; x  $\in$  R.
- a) Wählen Sie einige Werte für m und zeichnen Sie die zugehörigen Geraden.
- b) Ermitteln Sie die Werte von m so, dass das Schaubild von f für  $x \ge 0$  der Graph einer Kostenfunktion sein kann.

### Lösung

a) Zeichnung für m =  $-5$ ; 0; 0,5; 1; 2  $m = -5$ :  $y = -5x + 7$  $m = 0$ :  $y = 2$  $m = 0.5$ :  $y = 0.5x + 1.5$  $m = 1:$   $y = x + 1$  $m = 2$ :  $y = 2x$ 

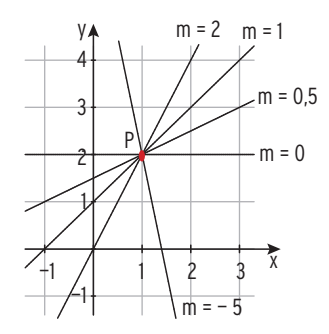

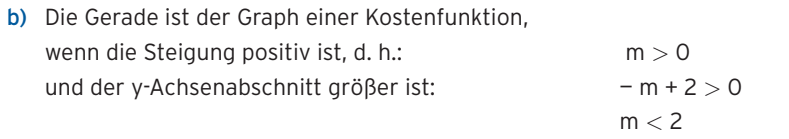

Der Graph von f ist der Graph einer Kostenfunktion für 0 < m < 2 (x *≥* 0).

**Hinweis:** Alle Geraden verlaufen durch den Punkt P(1 | 2), denn die Punktprobe mit P(1 | 2) ergibt:  $2 = f(1) = m \cdot 1 - m + 2$ wahre Aussage für alle m-Werte: 0 = 0

### **Erläuterungen:**

- Durch die Gleichung  $y = mx m + 2$  werden unendlich viele Geraden beschrieben, deren **Steigung m** frei wählbar ist. m heißt **Parameter.** Diese Vielzahl von Geraden nennt man Geradenschar.
- $\bullet$   $\;\;$  Ersetzt man m durch t und y durch  $\mathsf{f}_\mathsf{t}(\mathsf{x})$ , ergibt sich folgende Funktionsschreibweise: Für jedes t ∈ ℝ ist die lineare Funktion f<sub>t</sub> gegeben durch f<sub>t</sub>(x) = tx − t + 2; x ∈ ℝ. Die Steigung ist t und der y-Achsenabschnitt ist (— t + 2). x ist die Funktionsvariable, t ist ein Parameter. Das Schaubild von f<sub>t</sub> ist eine Schargerade.

### Aufgaben

- **1** Für jedes t ∈ ℝ ist eine lineare Funktion f<sub>t</sub> gegeben. Ermitteln Sie f<sub>t</sub>(− 1). Berechnen Sie die Achsenschnittpunkte des Graphen von ft. Zeichnen Sie den Graphen von f $_{\rm t}$  für t  $\in$  {– 2; 0; 0,5; 2}.
- **a**)  $f_t(x) = tx 1 + 3t$
- **b)**  $f_t(x) = 0.5x (t + 1)^2$

c) 
$$
f_t(x) = \frac{2}{3}t(x-4)
$$

- **d**)  $f_t(x) = -2tx + 3t$
- **2** Die Abbildung zeigt das Schaubild von f t mit f t (x) = 0,5tx — (t — 1); x, t ∈ R**,** für verschiedene Werte von t.

Ordnen Sie jeder Geraden einen Parameterwert zu.

Geben Sie eine Gerade an, die für x *≥* 0 eine Erlösgerade sein könnte.

 $\P_1$   $V$  2 3 4 —3 —2 —1 1 2 3 4 x y  $g \mid \cdot \cdot \rangle$ h k i

 $+1$  1 2  $-3$ 

x

—2 —1

1 2 3

y

**3** Bestimmen Sie einen Funktionsterm  $f_t(x)$ .

**4** Für jedes  $t > 0$  ist die Funktion  $f_t$  gegeben durch  $f_t(x) = tx + \frac{3t-9}{2}$ ;  $x \in \mathbb{R}$ . Zeichnen Sie das Schaubild von f $_{\rm t}$  für t  $\in$  {0; 1; 3}. —3

> Bestimmen Sie alle Werte von t so, dass das Schaubild von f<sub>t</sub> für  $x \ge 0$  der Graph einer Kostenfunktion ist. Begründen Sie Ihr Ergebnis.

**5** Beschreiben Sie die Gemeinsamkeiten aller Schargeraden.

a) 
$$
f_t(x) = tx - 2
$$
  
b)  $f_t(x) = -4x + t$ 

- **6** Gegeben ist für jedes  $t < 0$  die Nachfragefunktion  $p_N$  mit  $p_N(x) = tx 2t + 3$ . Das Marktgleichgewicht ist MGG (2 | 3).
- a) Bestimmen Sie den ökonomisch sinnvollen Definitionsbereich von p<sub>N</sub>.
- b) Berechnen Sie die Konsumentenrente (KR) in Abhängigkeit von t. Ermitteln Sie den Wert von t, für den gilt: KR = 8.

### Test zur Überprüfung Ihrer Grundkenntnisse

- **1** Lösen Sie die folgende Gleichung nach x auf.
- a)  $\frac{1}{8}(x + 3) = \frac{3}{2}x 4$
- b)  $4(x 1) 5 = t 3x$
- **2** Bestimmen Sie die Geradengleichungen aus der Abbildung.

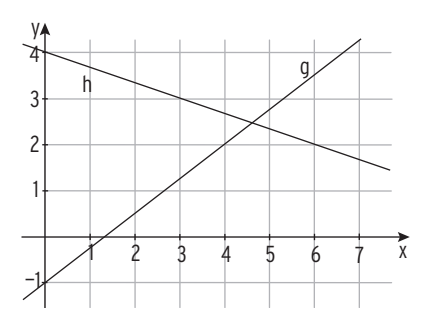

- **3** Gegeben sind die Funktionen f mit  $f(x) = \frac{2}{3}x + 1$ ;  $x \in \mathbb{R}$ und g mit  $g(x) = -x - 1$ ;  $x \in \mathbb{R}$ .
- a) Berechnen Sie die Nullstelle von f .
- b) Ermitteln Sie die x-Werte, für die gilt:  $f(x) < g(x)$ .
- c) Berechnen Sie den Wert für u so, dass gilt:  $f(u) g(u) = 3$ . Interpretieren Sie Ihr Ergebnis.
- **4** Die Nachfrage und das Angebot für ein Produkt lassen sich durch Geraden beschreiben. Die Sättigungsmenge beträgt 22ME, der Höchstpreis liegt bei 88GE. Bei einem Preis von 15GE/ME werden 2ME angeboten, steigt der Preis um 2,5GE/ME, so wird eine ME mehr angeboten.
- a) Zeigen Sie:  $p_A(x) = 2.5x + 10$  und  $p_N(x) = -4x + 88$ . Bestimmen Sie einen für beide Funktionen ökonomisch sinnvollen Definitionsbereich.
- b) Berechnen Sie das Marktgleichgewicht.
- **5** Die Gesamtkosten eines Autozulieferers verhalten sich linear. Bei einer Produktion von 100ME betragen die Gesamtkosten 2 050GE, bei 250ME betragen sie 3 850GE.
- a) Stellen Sie den Term der Gesamtkostenfunktion auf. Bestimmen Sie die Fixkosten und die variablen Stückkosten.
- b) Eine ME wird für 20GE am Markt abgegeben. Bestimmen Sie die Gewinnschwelle.
- c) Berechnen Sie die Produktionsmenge, bei der ein Gewinn von 1 000GE erzielt wird.

## 3.2 Quadratische Funktionen

### Modellierung einer Situation

Die Firma Wagner stellt unter anderem ein medizinisches Gerät her.

Die Herstellkosten sind in der Tabelle aufgelistet.

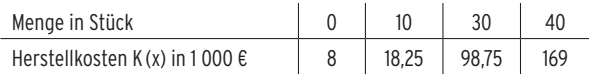

Eine Marktuntersuchung ergibt einen mittleren Verkaufspreis von 2 425 € pro Stück.

Überraschend meldet sich ein chinesischer Konkurrent mit einem vergleichbar leistungsfähigen Gerät auf dem Markt und bietet das Gerät für 1 825 € an.

Die Geschäftsleitung erwartet von Ihnen eine fundierte Analyse der Situation und Aufschluss über die Produktionszahl.

Ein weiteres Anliegen der Geschäftsleitung ist es, den Eingang der Prduktionshalle mit einem rechteckigen Firmenschild zu versehen. Dies soll möglichst groß in eine dreiecksförmige Fläche (siehe Skizze) eingepasst werden. Ein Betrag von 4 000 € ist eingeplant. Untersuchen Sie, ob der Betrag ausreicht, wenn das Schild 900 € pro m2 kostet.

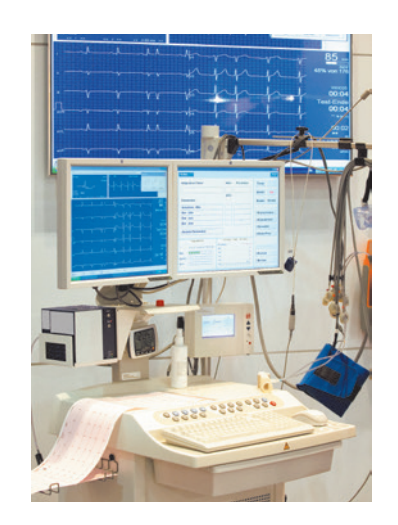

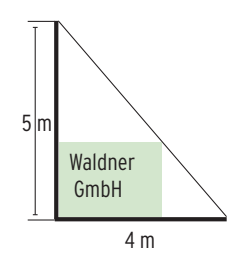

Bearbeiten Sie diese Situation, nachdem Sie die rechts aufgeführten **Qualifikationen und Kompetenzen** erworben haben.

### Qualifikationen & Kompetenzen

- **•** Realitätsbezogene Zusammenhänge mit quadratischen Funktionen beschreiben, darstellen und deuten
- **•** Schnittpunkte berechnen
- **•** Lineare Gleichungssysteme lösen
- **•** Bedeutung der Koordinaten erfassen

### 3.2.1 Definition einer quadratischen Funktion

In einem Markt mit **Angebotsmonopol** gibt es einen Anbieter und viele Nachfrager. Die Gesamtnachfrage steigt bei sinkendem Preis und umgekehrt. Der Anbieter kann die Nachfragemenge (und den Preis) so wählen, dass sie der Herstellungsmenge entspricht.

Die Gesamtnachfragefunktion des Marktes ist die **Preis-Absatz-Funktion** p<sub>N</sub> des Monopolisten.

In einem Markt mit Angebotsmonopol hängt der Preis je ME von der Nachfrage (vom Absatz) ab, Preissenkungen sind absatzfördernd.

Der Gesamterlös (Gesamtumsatz) errechnet sich als Produkt aus

Absatzmenge und Preis pro ME: Erlös = Preis · Menge

### Beispiel

 $\Rightarrow$  Eine Preis-Absatz-Funktion ist gegeben durch  $p_N(x) = -14x + 196$ . Geben Sie den Term für die Erlösfunktion an und interpretieren Sie die Erlössituation.

### Lösung

Preis-Absatz-Funktion  $p_N$  mit  $p_N(x) = -14x + 196$ 

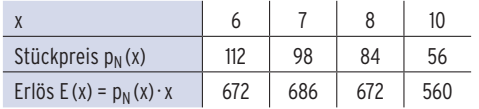

Quadratische **Erlösfunktion E** mit

E(x) =  $(-14x + 196) \cdot x = -14x^2 + 196x$ 

Der **maximale Erlös** wird erreicht im Scheitel mit  $x_{max} = 7$ :  $E_{\text{max}} = E(7) = 686$  (GE).

Sättigungsmenge:  $x_{Sät} = 14 (p_N(14) = 0)$ 

Das **Schaubild der Erlösfunktion E** ist eine nach unten geöffnete Parabel durch den

Ursprung  $(E(0) = 0)$  und den Punkt  $(14|0)$ .

Ökonomisch sinnvoller Definitionsbereich von E:  $D_{\ddot{o}k}$  = [O; 14]

Eine Funktion f mit  $f(x) = ax^2 + bx + c$ ;  $a \ne 0$ ;  $x \in \mathbb{R}$ 

heißt **quadratische Funktion oder ganzrationale Funktion 2. Grades**.

Das Schaubild von f ist eine **Parabel.**

Für a > 0 ist die Parabel nach oben geöffnet, ihr tiefster Punkt heißt Scheitelpunkt S. Für a < 0 ist die Parabel nach unten geöffnet, ihr höchster Punkt heißt Scheitelpunkt S.

Das Schaubild von f mit  $f(x) = x^2$  heißt **Normalparabel.** 

Die Form y = a x2 + bx + c heißt **allgemeine Form** der Parabelgleichung.

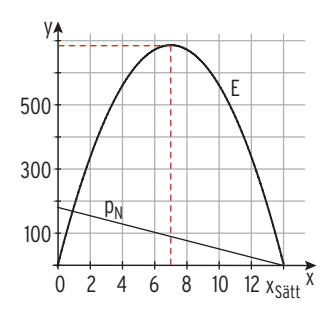

### 3.3.4 Ganzrationale Funktionen dritten Grades in Anwendungen

### Ganzrationale Funktionen im Modell der vollständigen Konkurrenz

### Beispiel 1

- $\supset$  Die Gesamtkosten K eines Betriebes werden beschrieben durch K(x) =  $0.1x^3 - 6x^2 + 186x + 540$ ; 0  $\le x \le 70$ . Der Marktpreis pro ME beträgt 190 GE.
- a) Erstellen Sie eine Wertetabelle für  $16 < x < 24$  und berechnen Sie die jeweilige Kostenzunahme. Untersuchen Sie den Verlauf des Graphen von K.
- b) Vergleichen Sie Kosten, Erlös und Gewinn für eine Ausbringungsmenge von 10 ME und 15 ME. Nehmen Sie Stellung.
- c) Bestimmen Sie den Bereich, in dem der Betrieb einen Gewinn erzielt.

### Lösung

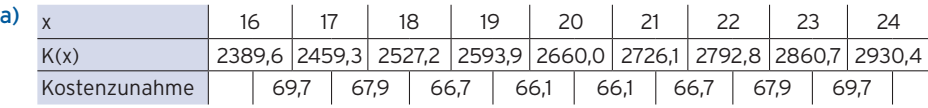

Die Gesamtkosten steigen mit zunehmender Produktionsmenge:

### K ist **monoton wachsend.**

Bis 20 ME wird die Gesamtkostenzunahme geringer, der Graph von K ist **rechtsgekrümmt.**

#### **K ist degressiv wachsend.**

Ab 20 ME wird die Gesamtkostenzunahme größer, der Graph von K ist **linksgekrümmt.** 

#### **K ist progressiv wachsend.**

Der Wechsel des Krümmungsverhaltens findet im **Wendepunkt W** statt.

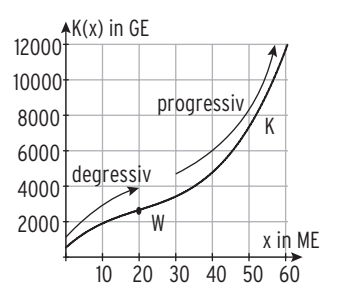

#### b) **Erlösfunktion E** mit E(x) = 190x

Im **Modell der vollständigen Konkurrenz** ist der Marktpreis konstant,

es gilt  $E(x) = p \cdot x$  (Vergleichen Sie auch S. 70).

**Gewinnfunktion G** mit  $G(x) = E(x) - K(x)$ 

 $G(x) = 190 x - (0.1x^3 - 6x^2 + 186x + 540)$  $G(x) = -0.1x^3 + 6x^2 + 4x - 540$ 

Für die Ausbringungsmenge von 10 ME: K(10) = E(10) = 1900

**Erlös und Gesamtkosten sind gleich hoch**, es wird **Kostendeckung** erzielt: G(10) = 0.

Bei Produktion und Verkauf von 15 ME wird Gewinn erzielt: K(15) < E(15)

x = 15 liegt in der **Gewinnzone.**

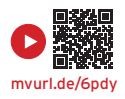

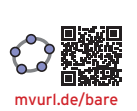

c) Bed. für Kostendeckung:  $E(x) = K(x)$ Lösung mit CAS:  $x^2 + y^2 = 1$  $(x_3 \approx -9.13 < 0$  ist keine sinnvolle Lösung.)

Der Betrieb erwirtschaftet einen **Gewinn**, wenn die produzierte und verkaufte Menge im Bereich zwischen 10 ME und 59,13 ME liegt.

$$
190 \times = 0,1 \times^3 - 6 \times^2 + 186 \times + 540
$$
  

$$
x_1 = 10; \ \ x_2 \approx 59,13; \ \ x_3 \approx -9,13
$$

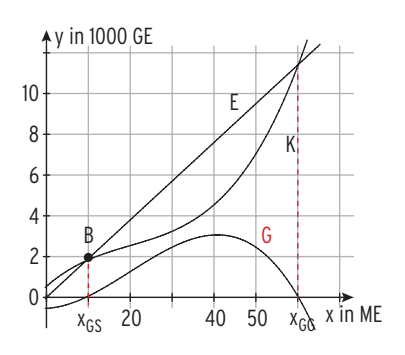

#### **Hinweise:**

- 1. Der Bereich 10 ≤ x ≤ 59,13 heißt **Gewinnzone.** Die **Gewinnzone** beginnt in der **Gewinnschwelle**  $x_1 = 10 = x_{GS}$  und endet in der **Gewinngrenze**  $x_2 = x_{GG} = 59,13$ .
- 2. Äquivalente Bedingungen:  $E(x) = K(x) \Leftrightarrow G(x) = 0$
- 3. Ist **G(x) < 0**, macht der Betrieb **Verluste.**

Eine **ganzrationale Gesamtkostenfunktion** 3. Grades heißt **ertragsgesetzlich**, wenn die Kosten zunächst degressiv, danach progressiv wachsen.

**Degressiv (progressiv) wachsend** bedeutet, die **Zusatzkosten** für die Produktion einer weiteren Einheit werden **immer kleiner (größer).**

### Beispiel 2

 $\supseteq$  Zeigen Sie, die Gerade mit der Gleichung y = 60 x berührt die Gesamtkostenkurve, beschrieben durch  $K(x) = x^3 - 12x^2 + 60x + 256$  in  $x = 8$ . Interpretieren Sie den Sachverhalt ökonomisch.

### Lösung

Gleichsetzen:  $x^3 - 12x^2 + 60x + 256 = 60x$ 

Lösung mit CAS:  $x_1 = 8$ ;  $x_2 = 8$ ;  $x_3 = -4$ **Doppelte Lösung x1|2 = 8 bedeutet Berührstelle.**

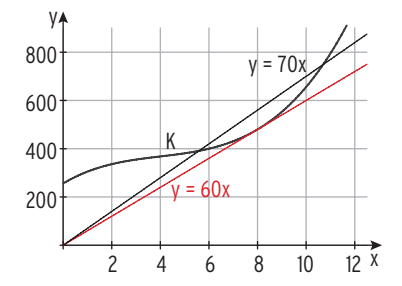

### **Interpretation:**

Bei einem Erlös von 60 GE/ME werden die Kosten nur bei einer Herstellungsmenge von 8 ME gedeckt, ist der Erlös größer als 60 GE/ME, so gibt es eine Gewinnzone, unter 60 GE/ ME wird nur Verlust gemacht.

### **Aufgaben**

- **1** Die Gesamtkosten der Waldner GmbH sind gegeben durch K(x) =  $2x^3 - 20x^2 + 74x + 204$ . Die Ware ist zu einem konstanten Preis je ME am Markt absetzbar. Die Abbildung zeigt die Gesamtkostenkurve K.
	- a) Übertragen Sie die Kurve K in Ihr Heft. Geben Sie den Bereich an, auf dem die Kosten degressiv bzw. progressiv wachsen.

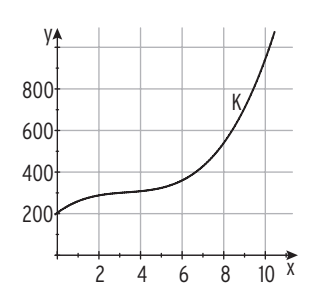

- b) Zeichnen Sie eine sinnvolle Erlösgerade ein und bestimmen Sie den zugehörigen Stückerlös.
- c) Ermitteln Sie den konstanten Verkaufspreis, wenn die Gewinnschwelle bei 4ME liegt. Berechnen Sie die Gewinngrenze.
- d) Während die Gesamtkosten unverändert bleiben, muss der Stückerlös aufgrund der Marktlage gesenkt werden. Erläutern Sie die Auswirkung einer Preissenkung auf den Gewinn.
- **2** Die Gesamtkosten lassen sich beschreiben durch  $K(x) = x^3 10x^2 + 37x + 72$ . Zeigen Sie: Eine Ursprungsgerade berührt die Gesamtkostenkurve in B(6|150). Interpretieren Sie den Sachverhalt ökonomisch.
- **3** Für die Gesamtkosten in GE gilt:  $K(x) = x^3 10x^2 + 36x + 110$ ;  $x \ge 0$ ; x in ME. Die Erlössituation lässt sich beschreiben durch E(x) = 51x.
- a) Bestimmen Sie die Gewinnzone.
- b) Bei 4ME wird ein Gewinn von 46GE erzielt. Ermitteln Sie eine weitere Produktionsmenge, sodass ein Gewinn in gleicher Höhe erzielt wird.
- c) Verdeutlichen Sie Ihr Ergebnis in einer Skizze.
- **4** Begründen Sie anhand der dargestellten Gewinnfunktion, welche Auswirkungen eine Veränderung der Fixkosten auf die Gewinnzone, die gewinnmaximale Ausbringungsmenge und den maximalen Gewinn hat.

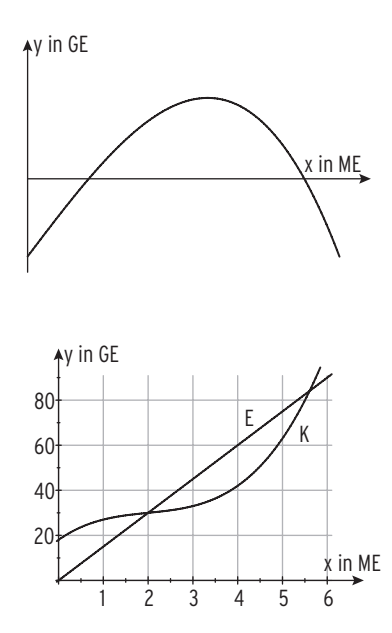

- **5** Die Abbildung zeigt das Schaubild einer Gesamtkostenfunktion und einer Erlösfunktion. Bestimmen Sie durch Ablesen:
	- Die Gesamtkosten und den Gewinn/Verlust für eine Produktionsmenge von 1 ME bzw. von 3ME.
	- Die Gewinnschwelle, die Gewinngrenze und den maximalen Gewinn.

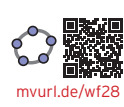

### Ganzrationale Funktionen dritten Grades im Modell des Angebotsmonopols

#### Beispiel

Â Die Gesamtkosten für die Herstellung einer OP-Leuchte, für die das Unternehmen Waldner ein Monopol besitzt, sind gegeben durch die Funktion K mit  $K(x) = x^3 - 3x^2 + 3x + 27$ . Die Erlösfunktion E ist gegeben durch  $E(x) = -8x^2 + 36x$ . Dabei ist x in ME,  $K(x)$  bzw.  $E(x)$  in GE angegeben.

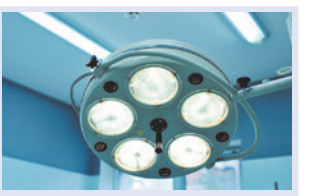

- a) Berechnen Sie die Gewinnzone, die Verlustzonen und das Gewinnmaximum.
- b) Bestimmen Sie die Preis-Absatz-Funktion p, den Höchstpreis und die Kapazitätsgrenze. Geben Sie die Koordinaten des Cournot'schen Punktes an.

#### Lösung

a) Bedingung für D<sub>ök</sub>: E(x) = 0  $x_1 = 0$ ;  $x_2 = 4.5$ Ökonomisch sinnvoller Definitionsbereich: D<sub>ök</sub>(E) = [0; 4,5] Gewinnfunktion G mit  $G(x) = E(x) - K(x)$ 

$$
G(x) = -8x^2 + 36x - (x^3 - 3x^2 + 3x + 27)
$$

Gewinnschwelle, Gewinngrenze:  $G(x) = 0$   $-x^3 - 5x^2 + 33x - 27 = 0$ Mit CAS:  $x_1 = 1; x_2 = 3$ 

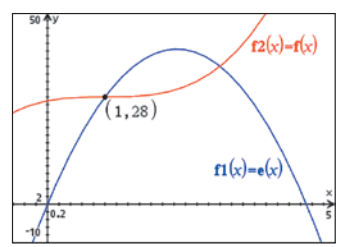

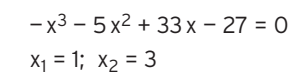

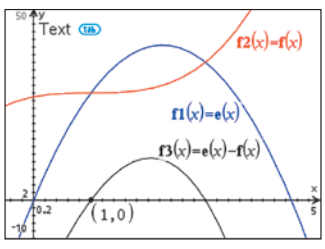

 $(x_3 = -9$  wirtschaftlich nicht relevant, da – 9  $\notin D_{\ddot{o}k}$ ) Gewinnschwelle  $x_{GS} = 1$ Gewinngrenze  $x_{GG} = 3$ Gewinnzone: (1; 3) Verlustzonen: [0; 1); (3; 4,5] Gewinnmaximum:  $G_{max} = G(2,05) \approx 11,02$ 

- $f3(x)=e(x)-f(x)$  $(1,0)$  $-10$
- b) Im Modell des Angebotsmonopols hängt der Verkaufspreis von der Absatzmenge ab. p mit p(x) = mx + b ist die lineare Preis-Absatz-Funktion. Für den Erlös gilt  $E(x) = p(x) \cdot x$ .

Für p(x) erhält man p(x) =  $\frac{E(x)}{x}$ Für den Höchstpreis gilt: Die **Kapazitätsgrenze** ist die Nullstelle der Preis-Absatzfunktion:  $p(x) = 0$   $-8x + 36 = 0 \Rightarrow x = 4.5$ 

$$
p(x) = \frac{-8x^2 + 36x}{x} = -8x + 36
$$
  
 
$$
p(0) = 36
$$

Mit  $p(x_{max}) = p(2,05) = 19,6$  ergibt sich der Cournot'sche Punkt C(2,05| 19,6).

### 4.3 Schaubilder von gebrochenrationalen Funktionen

### Beispiel 1

◆ Gegeben ist die Funktion f mit f(x) =  $\frac{5-2x}{x-3}$ ; x ∈ D. Bestimmen Sie die maximale Definitionsmenge D der Funktion f. Untersuchen Sie den Graphen von f auf Schnittpunkte mit den Koordinatenachsen und auf Asymptoten. Zeichnen Sie den Graphen von f.

### Lösung

### **Schaubild**

### **Definitionsmenge**

Definitionslücke (Nullstelle des Nenners):

$$
x-3=0 \Leftrightarrow x=3
$$

Definitionsmenge: D = R**\**{3}

### **Schnittpunkte mit den Koordinatenachsen**

• mit der x-Achse Bed.:  $f(x) = 0$ 

Nullstelle von f (des Zählers):

$$
N(2,5 | 0)
$$
\n
$$
Hinweis: f(x) = \frac{Z(x)}{N(x)} = 0 \Leftrightarrow Z(x) = 0; x \in D
$$

f y —2 2 4 6 8 x —3 —2 —1 1 2 3

$$
\frac{5 - 2x}{x - 3} = 0 \Leftrightarrow 5 - 2x = 0
$$
  
x = 2.5  
N(2.5 | 0)

Die Nullstelle  $x_0$  ∈ D des Zählers (die Nullstelle von f) führt zum Schnittpunkt mit der x-Achse**.**

### • mit der y-Achse Bed.:  $x = 0$  f(0) =  $-\frac{5}{3}$

Bed.: 
$$
x = 0
$$

\nf(0) =  $-\frac{5}{3}$ 

\nS<sub>y</sub>(0 |  $-\frac{5}{3}$ )

### **Asymptoten**

Verhalten von f(x) für  $x \rightarrow 3$  (Definitionslücke)

Für  $x \rightarrow 3$  und  $x > 3$  gilt: Für  $x \rightarrow 3$  und  $x < 3$  gilt: Gleichung der senkrechten Asymptote:x = 3  $f(x) \rightarrow -\infty$ <br> $f(x) \rightarrow \infty$  , Vorzeichenwechsel"

### **Erläuterung:**

x<sub>1</sub> = 3 ist eine einfache Nullstelle des Nenners,

d. h., der Nenner wechselt das Vorzeichen (VZW).

Für x → 3 strebt der Zähler gegen die Zahl – 1. x<sub>1</sub> = 3 ist Polstelle mit Vorzeichenwechsel.

Verhalten von f(x) für x → **∞** bzw. x → **–** *∞* (Kurzschreibweise: für | x | → **∞**)

$$
f(x) = \frac{5 - 2x}{x - 3} = \frac{x(\frac{5}{x} - 2)}{x(1 - \frac{3}{x})} = \frac{\frac{5}{x} - 2}{1 - \frac{3}{x}} \rightarrow \frac{-2}{1} = -2; \text{ d. h., } \lim_{\begin{array}{l} |x| \to \infty \\ |x| \to \infty \end{array}} f(x) = -2
$$

Das Schaubild von f nähert sich für x → **∞** bzw. x → **– ∞** der Geraden g mit der Gleichung  $y = -2$  immer mehr an, d. h.,

für  $x \rightarrow \infty$  bzw.  $x \rightarrow -\infty$  gilt:

Die Differenz  $f(x) - (-2)$  strebt gegen null:  $\lim (f(x) - (-2)) = 0$ . **|** x **|** → **∞**

Die Näherungsgerade mit y = — 2 heißt waagrechte Asymptote.

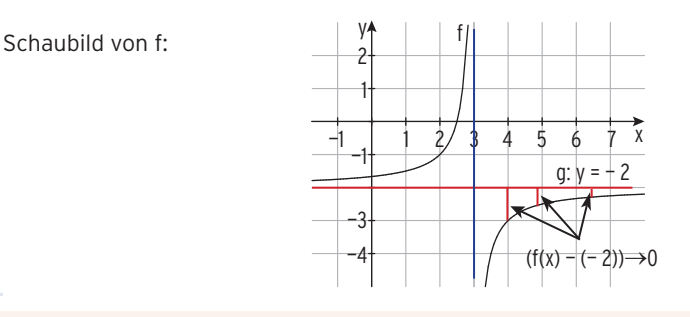

Sind **Nennergrad und Zählergrad gleich,** bestimmen die Faktoren vor der höchsten Potenz von x im Zähler und im Nenner die Gleichung der waagrechten Asymptote.

Ist der **Nennergrad größer als der Zählergrad,** dann ist die x-Achse waagrechte Asymptote.

### **Beispiele**

1) f mit f(x) =  $\frac{1-4x}{3x-1}$ 

 Nennergrad = Zählergrad = 1 Das Schaubild von f hat eine waagrechte Asymptote mit der Gleichung y =  $-\frac{4}{3}$ .

2) f mit f(x) =  $\frac{3}{2x + 4}$ 

 Nennergrad > Zählergrad Das Schaubild von f hat die x-Achse als waagrechte Asymptote.

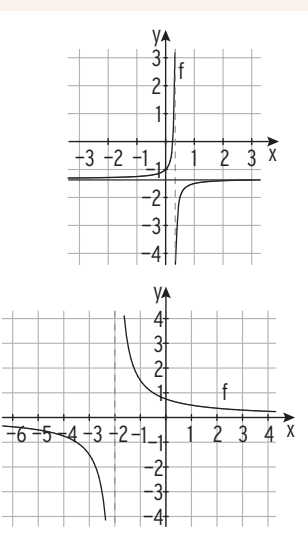

### Beispiel 2

**◯** Gegeben ist die Funktion f mit f(x) =  $\frac{2x^2 + 1}{y}$ ; x ∈ R\{0}. Untersuchen Sie den Graphen von f auf Asymptoten. Skizzieren Sie den Graphen.

### Lösung

### **Senkrechte Asymptote**

Die Definitionslücke  $x_1 = 0$  ist einfache Nullstelle des Nenners und keine des Zählers, also Polstelle mit VZW.

Gleichung der senkrechten Asymptote: x = 0

### **Asymptote für | x |** → **∞**

 $f(x) = \frac{2x^2 + 1}{x} = 2x + \frac{1}{x}$ 

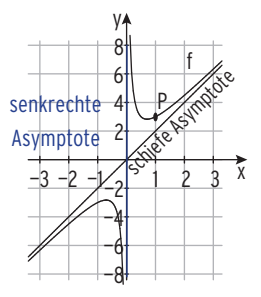

Streben die x-Werte gegen ∞ bzw. gegen – ∞, spielt der Summand  $\frac{1}{\mathrm{x}}$  eine immer geringere Rolle, d.h., der Summand 2x bestimmt immer mehr die Größe der Funktionswerte; die Funktionswerte f(x) unterscheiden sich immer weniger von 2x.

Der Graph von f nähert sich immer mehr der Geraden von g mit y = 2x an.

Für  $x \rightarrow \pm \infty$  gilt: f(x) – 2x =  $\frac{1}{x} \rightarrow 0$ 

Die Gerade von g mit g(x) = 2x ist **schiefe Asymptote.**

Hinweis: Zum Skizzieren bestimmt man einen Kurvenpunkt, z.B. P (1|3).

Ist der **Zählergrad um 1 größer als der Nennergrad,** hat der Graph von f eine **schiefe Asymptote.**

### Beispiel 3

Â Das Schaubild gehört zu einer Funktion vom Typ  $f(x) = ax + \frac{1}{x - b}$ . Bestimmen Sie a und b.

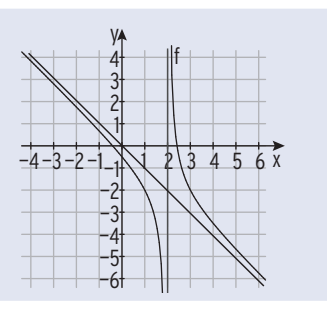

### Lösung  $x_1 = 2$  ist eine Polstelle. Nenner:  $x - 2$  b = 2 Schiefe Asymptote:  $y = -x$ Vergleich mit f(x) = ax +  $\frac{1}{x - b}$  ergibt:  $a = -1$

#### **Weitere Beispiele für typische Kurvenverläufe**

a) 
$$
f(x) = \frac{1}{(x-1)^2}
$$

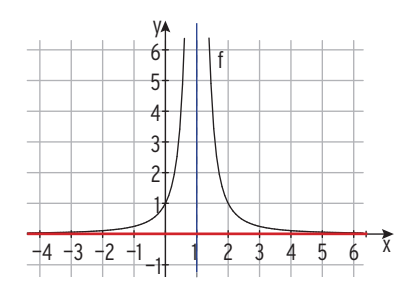

 $x_1 = 1$  ist eine Polstelle ohne VZW.  $x_1 = 1$  ist eine Polstelle mit VZW.

Nennergrad > Zählergrad Nennergrad > Zählergrad

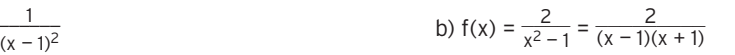

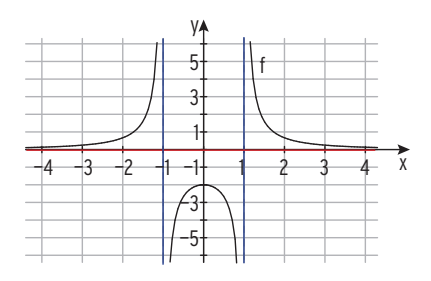

senkrechte Asymptote:  $x = 1$  senkrechte Asymptoten:  $x = 1$ ;  $x = -1$  $x_2 = -1$  ist eine Polstelle mit VZW.

waagrechte Asymptote:  $y = 0$  waagrechte Asymptote:  $y = 0$ 

c) 
$$
f(x) = \frac{x}{x^2 - 1} = \frac{x}{(x - 1)(x + 1)}
$$
  
d)  $f(x) = \frac{x^2}{x^2 + 1}$   
g)  $f(x) = \frac{x^2}{x^2 + 1}$   
h)  $f(x) = \frac{x^2}{x^2 + 1}$   
h)  $f(x) = \frac{x^2}{x^2 + 1}$   
l)  $f(x) = \frac{x^2}{x^2 + 1}$   
l)  $f(x) = \frac{x^2}{x^2 + 1}$ 

—5

senkrechte Asymptoten:  $x = 1$ ;  $x = -1$  keine senkrechten Asymptoten  $x_1 = 1$  ist eine Polstelle mit VZW.  $x_2 = -1$  ist eine Polstelle mit VZW.

**Nennergrad > Zählergrad Nennergrad = Zählergrad = 2** 

d) 
$$
f(x) = \frac{x^2}{x^2 + 1}
$$

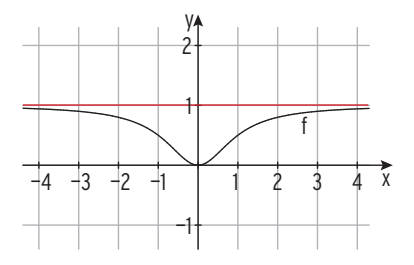

waagrechte Asymptote: y = 0 waagrechte Asymptote: y = 1

### Was man wissen sollte ... über gebrochenrationale Funktionen

#### **Gebrochenrationale Funktion**

f mit  $f(x) = \frac{Z(x)}{N(x)}$ **rationale Funktion**<br> $\frac{Z(x)}{N(x)}=\frac{Z\ddot{a}hlerpolynom}{Nernerpolynom}$ 

Maximaler **Definitionsbereich**

 $D = \mathbb{R}\{(x \mid N(x) = 0\}$ 

 $x_1$  ist Definitionslücke, wenn N( $x_1$ ) = 0.

#### **Nullstellen von f**

Bed.:  $f(x) = 0 \Leftrightarrow Z(x) = 0$  mit  $x \in D$ 

#### **Asymptoten**

**Waagrechte Asymptote Zählergrad < Nennergrad:** x-Achse ist waagrechte Asymptote

**Zählergrad = Nennergrad:**  Parallele zur x-Achse ist waagrechte Asymptote

### **Schiefe Asymptote**

**Senkrechte Asymptote**

Gleichung der senkrechten

x<sub>1</sub> ist Polstelle.

Asymptote:  $x = x_1$ 

Der **Zählergrad ist um 1 größer als der Nennergrad:**

Der Graph von f hat eine schiefe Asymptote.

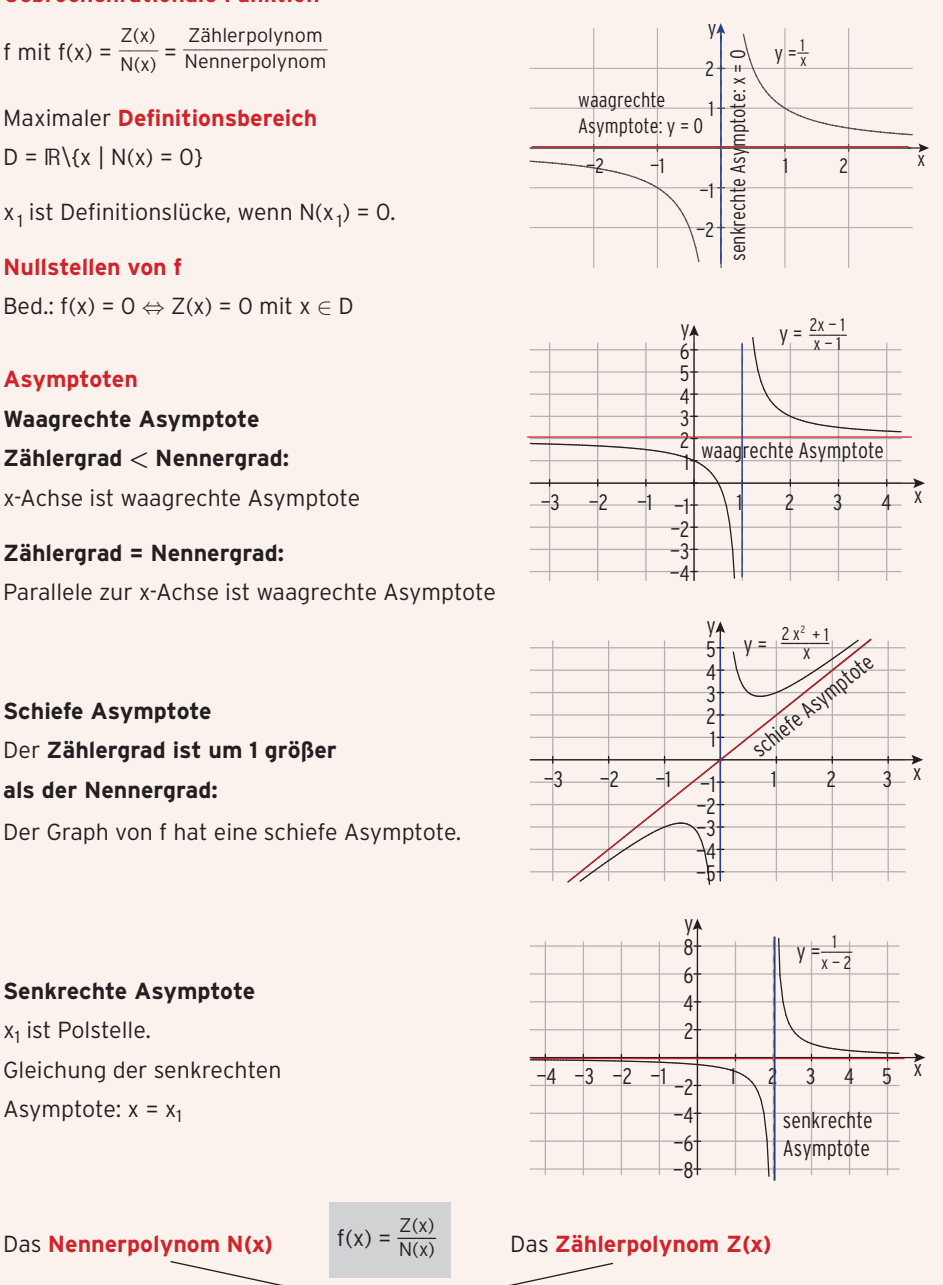

braucht man zur Bestimmung

der Definitionsmenge der Schnittpunkte und der senkrechten mit der x-Achse. Asymptote.

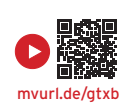

### 5.7 Modellierung und anwendungsorientierte Aufgaben

### Exponentielles Wachstum

### Beispiel 1

■ Auf einem Konto sind 1 000,00€ fest angelegt.

Der jährliche Zinssatz beträgt 8%.

- a) Geben Sie das Kapital in Abhängigkeit von der Zeit t in Jahren an.
- b) Berechnen Sie die Zeit, nach der sich das Kapital auf 1 400,00€ erhöht hat.
- c) Ermitteln Sie die Anzahl der Jahre, nach denen sich das Kapital verdoppelt hat.

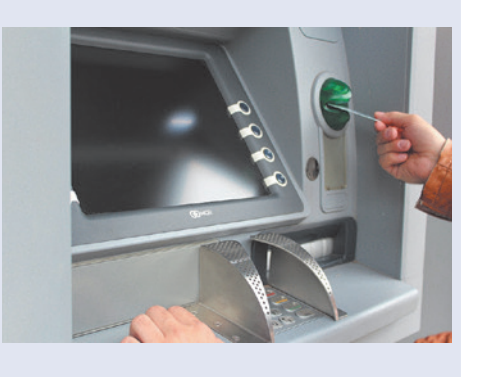

### Lösung

a) Kapital nach t Jahren (mit Zins und Zinseszins)  $f(t) = 1000 \cdot 1.08^t$ Dieses **exponentielle Wachstum** wird mit der **Exponentialfunktion** f mit  $f(t) = 1000 \cdot 1,08^t$ ; t in Jahren, beschrieben. **Zum Zeitpunkt t = 0** ergibt sich für das Kapital: f(0) = 1000 **(Anfangsbestand).**

**Hinweis:** Das Kapital vermehrt sich mit dem **Wachstumsfaktor** 1,08. f(t) = 1000· 1,08t bezeichnet man als **Wachstumsgleichung.**

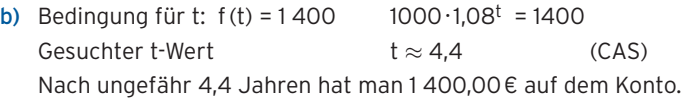

c) Bed. für die **Verdoppelungszeit:** f(t) = 2·f(0)  $2000 = 1000 \cdot 1,08$ <sup>t</sup>

 $2 = 1.08$ <sup>t</sup>

CAS: t  $\approx$  9,0

Die Verdoppelungszeit wird mit t<sub>V</sub> bezeichnet und beträgt 9 Jahre.

Prozesse **exponentiellen Wachstums** können mit einer Exponentialfunktion beschrieben werden:  $f(t) = a \cdot b^t$ ;  $t \ge 0$  $b > 0$  ist der Wachstumsfaktor; a = f(0) ist der Anfangsbestand.

Die Verdoppelungszeit t<sub>v</sub> ist die Zeit, in der sich der Bestand verdoppelt.  $t<sub>V</sub>$  ist unabhängig vom Anfangswert.

### Beispiel 2

Â Die Anzahl der Bakterien einer Kultur wurde im Laufe von 5 Wochen gemessen:

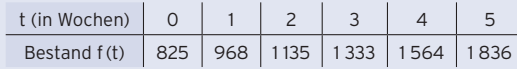

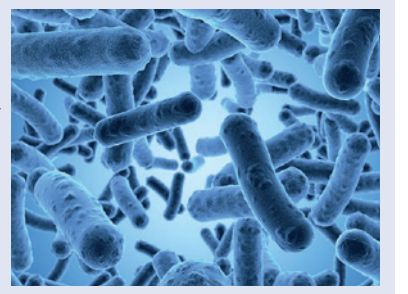

a) Begründen Sie die Annahme, dass f(t) ungefähr exponentiell zunimmt.

Bestimmen Sie das Wachstumsgesetz.

b) Berechnen Sie den voraussichtlichen Bestand nach den ersten 10 Wochen. Ermitteln Sie die Verdoppelungszeit.

### Lösung

a) **Exponentielles Wachstum** liegt vor, wenn die Anzahl der Individuen in einer Woche stets mit dem gleichen Faktor wächst.

 $\frac{f(1)}{f(0)} \approx 1,173; \frac{f(2)}{f(1)} \approx 1,173; \frac{f(3)}{f(2)} \approx 1,174 \Rightarrow \frac{f(t+1)}{f(t)} \approx 1,174$ 

Der **Wachstumsfaktor** beträgt also etwa 1,174.

 Die Anzahl der Individuen nimmt in einer Woche um 17,4% des letzten Bestandes zu (Bestand zu Wochenbeginn).

**Wachstumsgesetz**  $f(t) = 825 \cdot 1,174^t$ 

- 
- **b) Bestand nach 10 Wochen:** f(10) = 825 · 1,174<sup>10</sup>  $\approx$  4,103.3

Nach 10 Wochen sind etwa 4 103 Individuen vorhanden.

### **Verdoppelungszeit:**

Bedingung:  $f(t) = 2 \cdot f(0)$  825 · 1,174t = 2 · 825  $1,174$ <sup>t</sup> = 2 Mit CAS:  $t \approx 4.32$ 

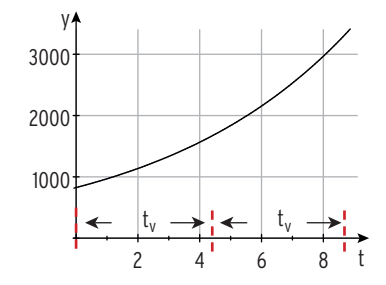

Die Verdoppelungszeit t<sub>V</sub> beträgt etwa 4,3 Wochen.

**Exponentielles Wachstum** bedeutet:  $\frac{f(t+1)}{f(t)} = b$ Wachstum um den gleichen Faktor in der gleichen Zeiteinheit.

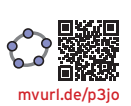

### Beispiel 3

- Â Ein Zerfallsprozess eines radioaktiven Präparats lässt sich beschreiben durch  $f(t) = a \cdot e^{kt}$ ; t in Tagen.
- a) Berechnen Sie a und k, wenn nach 5 Tagen noch 12g, nach 10 Tagen noch 4,3g vorhanden sind.
- b) Ermitteln Sie die Anzahl der Tage, nach denen 90% der ursprünglichen Masse des Präparats zerfallen sind.
- c) Berechnen Sie die Halbwertszeit.

### Lösung

a) Bestimmung von a und k:  $f(5) = 12$ :  $a \cdot e^{k \cdot 5} = 12$  (1)  $f(10) = 4.3$ ;  $a \cdot e^{k \cdot 10} = 4.3$  (2)

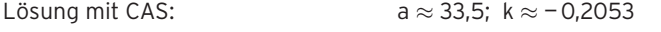

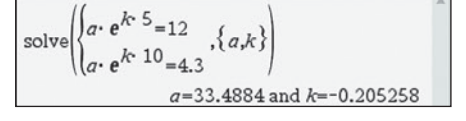

**Zerfallsgleichung:**  $f(t) = 33.5 \cdot e^{-0.2053 \cdot t}$ 

 **Hinweis:** k ≈ —0,2053 < 0 ist die **Zerfallskonstante,**

f(0) =  $a \approx 33.5$  ist der **Anfangsbestand.** 

b) 90% der ursprünglichen Masse des Präparats sind zerfallen, d.h., 10% sind noch vorhanden.

Bedingung für t:  $f(t) = 0.1.33,5$  33,5e<sup>-0,2053t</sup> = 3,35 Lösung mit CAS: t  $\approx$  11.2

Nach etwa 11,2 Tagen sind 90 % der ursprünglichen Masse zerfallen.

c) **Halbwertszeit** ist die Zeit, in der sich die Masse einer radioaktiven Substanz auf die Hälfte des Anfangswertes vermindert.

Bedingung für die Halbwertszeit:  $f(t) = 0.5.33,5$  $33,5 \,\mathrm{e}^{-0.2053 \,\mathrm{t}} = 0.5 \cdot 33.5$ Lösung mit CAS:  $t = t_H \approx 3.4$ 

Die Halbwertszeit wird mit  $t_H$  bezeichnet und beträgt etwa 3,4 Tage.

Prozesse **exponentiellen Wachstums** und **Zerfalls** können mithilfe einer Exponentialfunktion zur Basis e beschrieben werden:  $f(t) = f(0) \cdot e^{kt}$ ;  $t \ge 0$ Dabei gilt: f(0) ist der **Anfangsbestand**, ek ist der **Wachstumsfaktor** (Zerfallsfaktor). Für k > 0 ist k die **Wachstumskonstante,** für k < 0 ist k die Zerfallskonstante. f(t) gibt den vorhandenen Bestand zum Zeitpunkt t an.

**Halbwertszeit** und **Verdoppelungszeit** sind unabhängig vom Anfangswert:  $t_H = -\frac{\ln(2)}{k}$  bzw.  $t_V = \frac{\ln(2)}{k}$ .

**Hinweis:**  $f(t) = a \cdot b^t$ ; b ist der Wachstumsfaktor.  $f(t) = f(0) \cdot e^{kt}$ ; e<sup>k</sup> ist der Wachstumsfaktor.